**ZAMAWIAJĄCY: Miasto Słupsk Plac Zwycięstwa 3 76-200 Słupsk**

## **FORMULARZ OFERTOWY**

*W postępowaniu o udzielenie zamówienia publicznego prowadzonego w trybie podstawowym bez negocjacji na podstawie art. 275 pkt 1 ustawy z dnia 11 września 2019 r. Prawo zamówień publicznych (Dz. U. z 2022 r., poz. 1710, 1812, 1933, 2185, z 2023 r., poz. 412) pn. "Dostawa oprogramowania dla Urzędu Miejskiego w Słupsku".*

### **Dane Wykonawcy:**

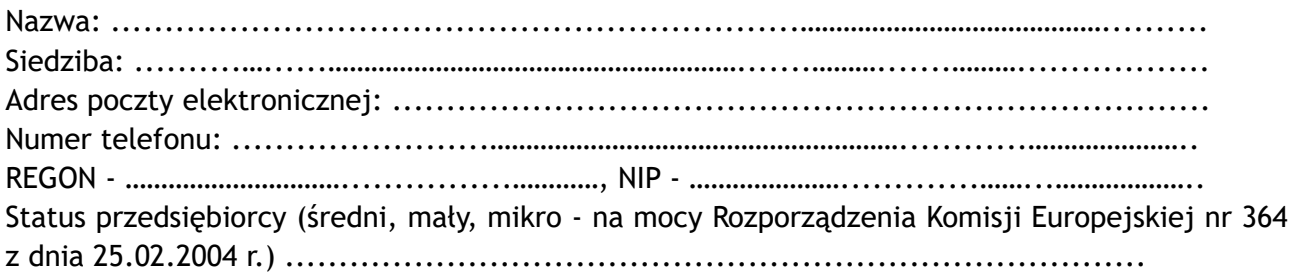

*(w przypadku ubiegania się o udzielenie zamówienia przez wykonawców występujących wspólnie należy podać pełne dane wszystkich wykonawców oraz wskazać pełnomocnika)*

**Oferuję wykonanie przedmiotu zamówienia zgodnie ze specyfikacją warunków zamówienia za cenę:**

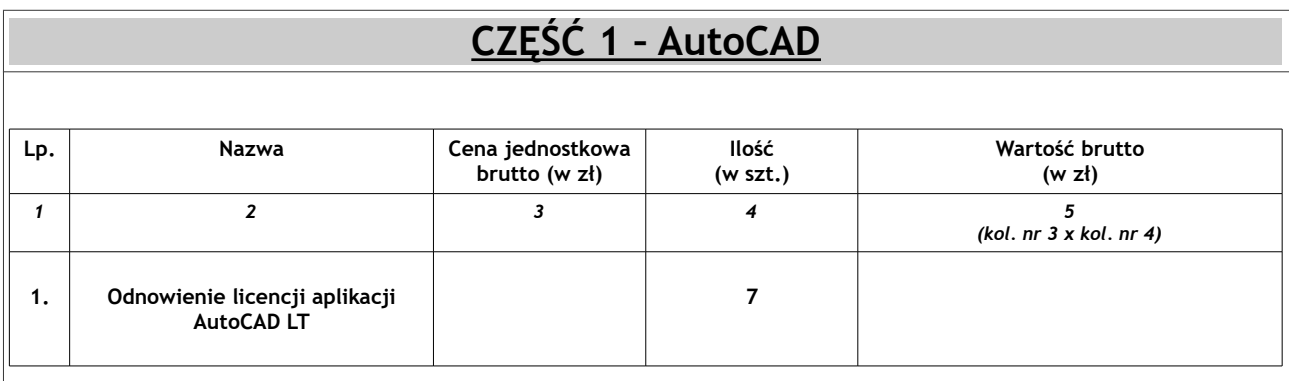

**□ Oferuję rozwiązanie równoważne w postaci …………………………….…………………………………. oraz załączam do oferty przedmiotowe środki dowodowe – zgodnie z Rozdziałem XXIII. SWZ – potwierdzające równoważność zaoferowanego przedmiotu** *(WYPEŁNIĆ TYLKO W PRZYPADKU ZAOFEROWANIA ROZWIĄZANIA RÓWNOWAŻNEGO)***.**

*POUCZENIE:*

*- w kolumnie nr 3 należy wpisać cenę jednostkową w złotych brutto;*

*- w kolumnie nr 5 należy wpisać iloczyn kolumny nr 3 i kolumny nr 4;*

*- w przypadku zaoferowania rozwiązania równoważnego należy wpisać nazwę zaoferowanego rozwiązania oraz zgodnie z Rozdziałem XXIII. SWZ załączyć przedmiotowe środki dowodowe potwierdzające równoważność zaoferowanego przedmiotu. W przypadku, gdy Wykonawca nie uzupełni w ww. rubryce nazwy rozwiązania równoważnego – Zamawiający uzna, że Wykonawca nie oferuje rozwiązania równoważnego.*

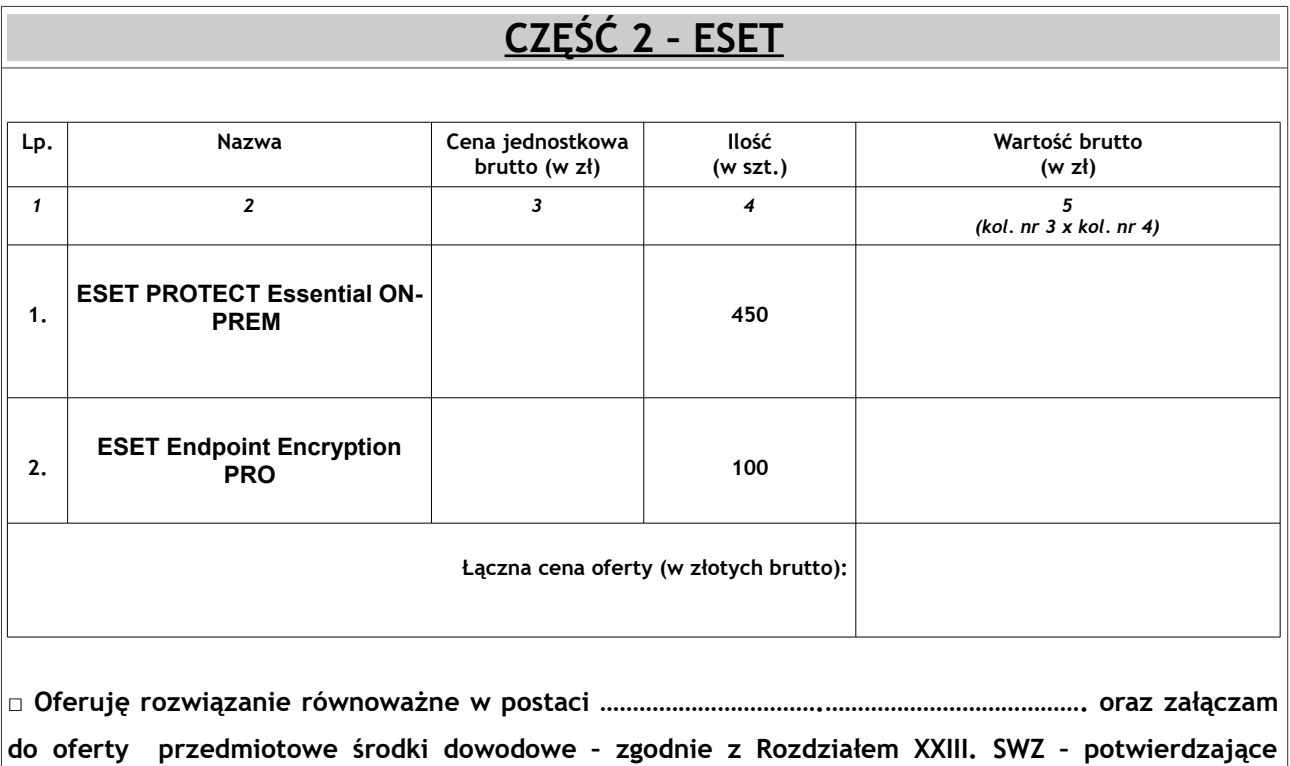

**równoważność zaoferowanego przedmiotu** *(WYPEŁNIĆ TYLKO W PRZYPADKU ZAOFEROWANIA ROZWIĄZANIA RÓWNOWAŻNEGO)***.**

*POUCZENIE:*

*- w kolumnie nr 3 należy wpisać cenę jednostkową w złotych brutto (dla poszczególnych pozycji);*

*- w kolumnie nr 5 należy wpisać iloczyn kolumny nr 3 i kolumny nr 4 (dla poszczególnych pozycji) oraz łączną cenę oferty (sumę poz. 1 i poz. 2 w kolumnie nr 5);*

*- w przypadku zaoferowania rozwiązania równoważnego należy wpisać nazwę zaoferowanego rozwiązania oraz zgodnie z Rozdziałem XXIII. SWZ załączyć przedmiotowe środki dowodowe potwierdzające równoważność zaoferowanego przedmiotu. W przypadku, gdy Wykonawca nie uzupełni w ww. rubryce nazwy rozwiązania równoważnego – Zamawiający uzna, że Wykonawca nie oferuje rozwiązania równoważnego.*

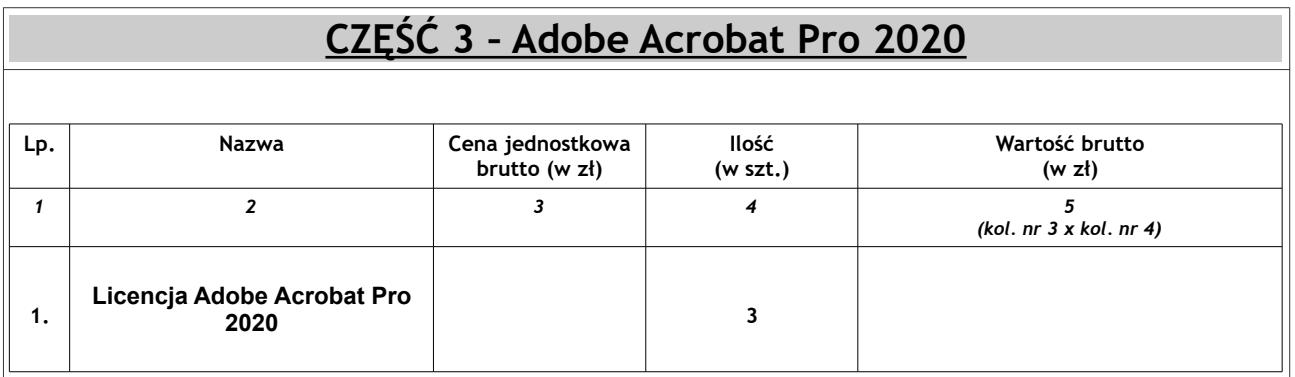

**□ Oferuję rozwiązanie równoważne w postaci …………………………….…………………………………. oraz załączam do oferty przedmiotowe środki dowodowe – zgodnie z Rozdziałem XXIII. SWZ – potwierdzające równoważność zaoferowanego przedmiotu** *(WYPEŁNIĆ TYLKO W PRZYPADKU ZAOFEROWANIA ROZWIĄZANIA RÓWNOWAŻNEGO)***.**

#### *POUCZENIE:*

*- w kolumnie nr 3 należy wpisać cenę jednostkową w złotych brutto;*

*- w kolumnie nr 5 należy wpisać iloczyn kolumny nr 3 i kolumny nr 4;*

*- w przypadku zaoferowania rozwiązania równoważnego należy wpisać nazwę zaoferowanego rozwiązania oraz zgodnie z Rozdziałem XXIII. SWZ załączyć przedmiotowe środki dowodowe potwierdzające równoważność zaoferowanego przedmiotu. W przypadku, gdy Wykonawca nie uzupełni w ww. rubryce nazwy rozwiązania równoważnego – Zamawiający uzna, że Wykonawca nie oferuje rozwiązania równoważnego.*

# **CZĘŚĆ 4 – Microsoft Windows 11 Pro PL**

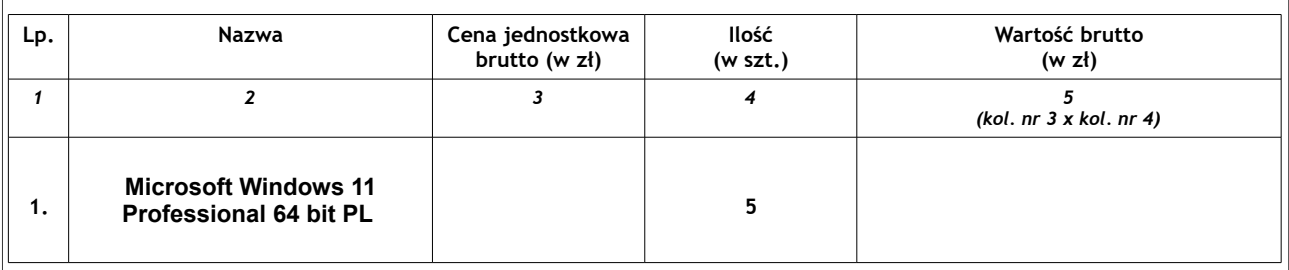

**□ Oferuję rozwiązanie równoważne w postaci …………………………….…………………………………. oraz załączam do oferty przedmiotowe środki dowodowe – zgodnie z Rozdziałem XXIII. SWZ – potwierdzające równoważność zaoferowanego przedmiotu** *(WYPEŁNIĆ TYLKO W PRZYPADKU ZAOFEROWANIA ROZWIĄZANIA RÓWNOWAŻNEGO)***.**

*POUCZENIE:*

*- w kolumnie nr 3 należy wpisać cenę jednostkową w złotych brutto;*

*- w kolumnie nr 5 należy wpisać iloczyn kolumny nr 3 i kolumny nr 4;*

*- w przypadku zaoferowania rozwiązania równoważnego należy wpisać nazwę zaoferowanego rozwiązania oraz zgodnie z Rozdziałem XXIII. SWZ załączyć przedmiotowe środki dowodowe potwierdzające równoważność zaoferowanego przedmiotu. W przypadku, gdy Wykonawca nie uzupełni w ww. rubryce nazwy rozwiązania równoważnego – Zamawiający uzna, że Wykonawca nie oferuje rozwiązania równoważnego.*

## **OŚWIADCZAMY, ŻE:**

1) zapoznaliśmy się z SWZ, nie wnosimy żadnych zastrzeżeń oraz uzyskaliśmy niezbędne informacje do przygotowania oferty,

2) wyżej wskazana cena na daną część zamówienia obejmuje cały jej zakres określony w SWZ i załącznikach, uwzględnia wszystkie wymagane opłaty oraz podatki i koszty niezbędne do zrealizowania całości przedmiotu zamówienia, bez względu na okoliczności i źródła ich powstania.

3) określone w SWZ wymagania stawiane wykonawcy oraz ogólne warunki umowy zostały przez nas zaakceptowane bez zastrzeżeń i zobowiązujemy się w przypadku wyboru naszej oferty do zawarcia umowy na warunkach, w terminie i miejscu wskazanym przez zamawiającego,

4) zamówienie wykonamy w terminie określonym przez Zamawiającego w SWZ oraz Opisie przedmiotu zamówienia,

5) akceptujemy warunki płatności określone we wzorze umowy,

6) uważamy się za związanych niniejszą ofertą przez czas określony w SWZ,

7) Zamierzamy/ nie zamierzamy\* powierzyć podwykonawcom następujące części zamówienia:

a) …................................................................................................ ,

b) …............................................................................................... .

(**Uwaga:** nie wypełnienie tej części świadczyć będzie o braku podwykonawcy w realizacji zamówienia).

W przypadku powierzenia podwykonawcom wykonania części przedmiotu zamówienia należy również podać nazwę i adres podwykonawcy:

a) …............................................................................................... ,

b) …................................................................................................,

oraz wskazać procentową część zamówienia ….........., jaka zostanie powierzona podwykonawcy lub podwykonawcom.

8) na podstawie art. 25 ust. 1 rozporządzenia Parlamentu Europejskiego i Radu (UE) 2016/679 z dnia 27 kwietnia 2016 r. w sprawie ochrony osób fizycznych w związku z przetwarzaniem danych osobowych i w sprawie swobodnego przepływu takich danych oraz uchylenia dyrektywy 95/46/WE (ogólne rozporządzenie o ochronie danych) oświadczam, że wdrażam odpowiednie środki techniczne i organizacyjne, takie jak pseudonimizacja, zaprojektowane w celu skutecznej realizacji zasad ochrony danych, takich jak minimalizacja danych oraz w celu nadania przetwarzaniu niezbędnych zabezpieczeń.

Załącznikami do niniejszej oferty, stanowiącymi jej integralną część, są:

..................................................................................................................................... .....................................................................................................................................

**…………………………………………… ………………………………………………………………………………………….. (miejscowość, data) Podpis(y) osoby(osób) upoważnionej (ych) do podpisania**

**niniejszej oferty w imieniu Wykonawcy(ów)\***

**\****Dokument należy wypełnić i podpisać kwalifikowanym podpisem elektronicznym lub podpisem zaufanym lub podpisem osobistym.*